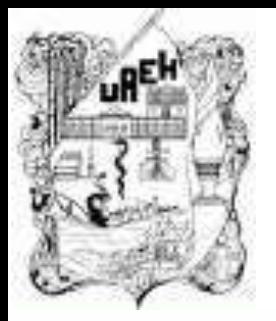

## **UNIVERSIDAD AUTÓNOMA DEL ESTADO DE HIDALGO** ESCUELA PREPARATORIA DE IXTLAHUACO

## **1.2. Introducción y edición de datos 1.2.1. Tipos de datos (numérico, texto y fórmula)**

### **Lic. Lucia Hernández Granados**

**Enero – Julio 2019**

**Tema: 1.2. Introducción y edición de datos 1.2.1. Tipos de datos (numérico, texto y fórmula)** 

## **Resumen**

El uso adecuado de la tecnología de la información resulta muy útil como recurso en diferentes actividades de nuestra vida cotidiana, Excel es una herramienta muy practica para el proceso de texto, el cual facilita la manipulación de una hoja de manera electrónica.

• Palabras Claves: (párrafo, carácter, menú, barra, margen, regla, pagina).

**Tema: 1.2. Introducción y edición de datos 1.2.1. Tipos de datos (numérico, texto y fórmula)**

## **Resumen**

The proper use of information technology is very useful as a resource in different activities of our daily lives, excel is a very practical tool for the text process, which facilitates the manipulation of a sheet electronically.

Keywords: (paragraph, character, menu, bar, margin, rule, page).

**Objetivo general:** El alumno conoce, comprende e implementa la metodología de algoritmos, y aplica las herramientas de la hoja electrónica de cálculo para la resolución de problemas comunes de diversos contextos a través del análisis de casos y formulación de expresiones matemáticas que le permiten desarrollar la mejor solución.

### **UNIDAD I: HOJA DE CALCULO**

**Objetivo de la unidad:** Organiza, representa, analiza y grafica datos e información en contexto mediante el uso de la hoja electrónica de cálculo y sus herramientas

# **1.2. Introducción y edición de datos**

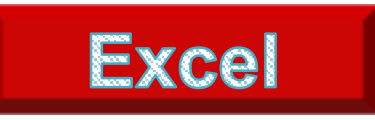

Es un sistema informático perfeccionado y compartido por Microsoft Corp. Consiste en un software que nos posibilita a desarrollar trabajos contables y financieros gracias a sus funciones, que fueron creadas especialmente para ayudar a trabajar y elaborar hojas de cálculo.

En la primera exploración de Microsoft en la creación de las hojas de cálculo permitieron manejar datos numéricos en lista constituida por la unión de filas y columnas, esta fue creada en 1982, con la exhibición de Multiplan.

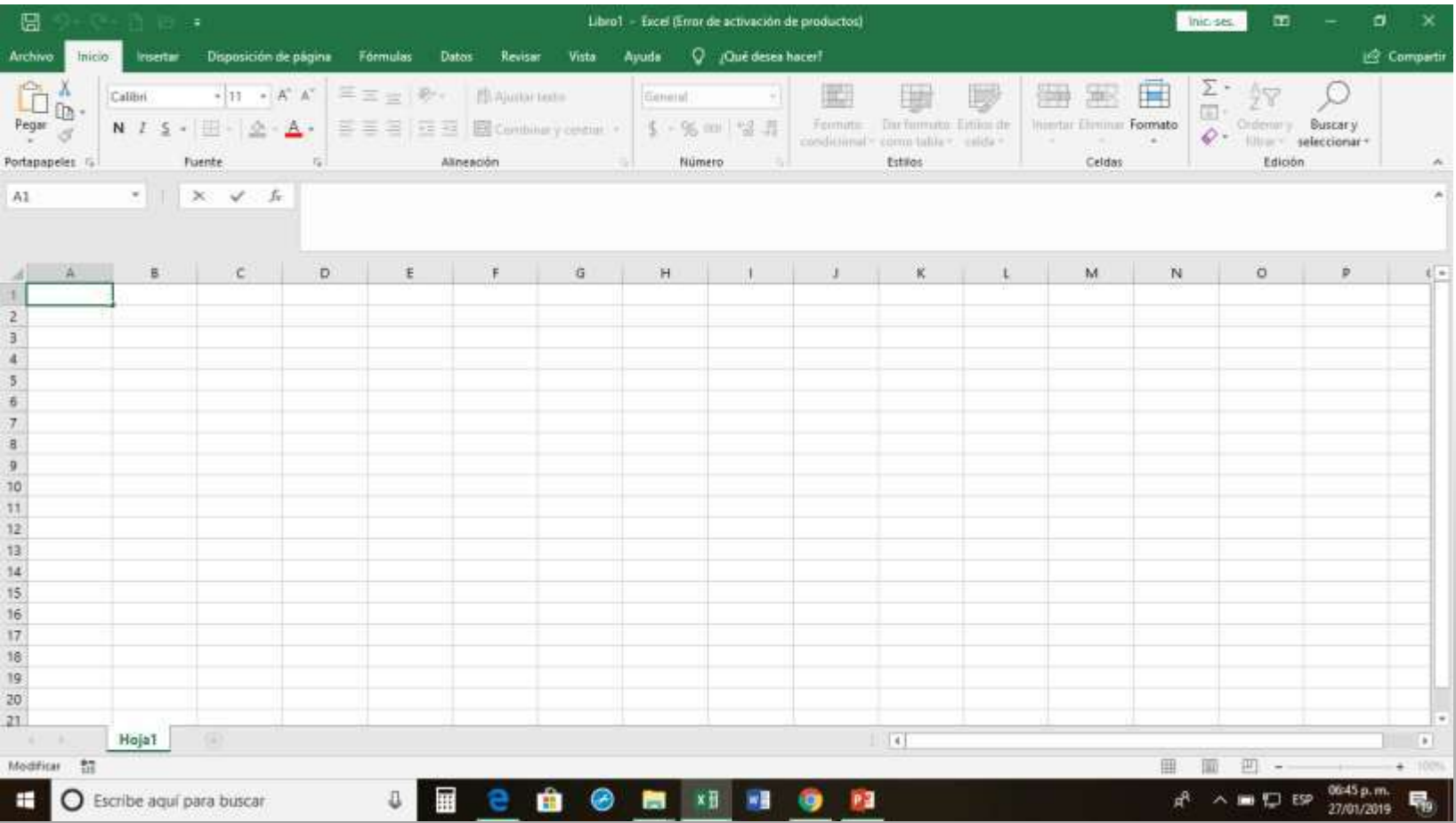

#### **1.2.1. Tipos de datos (numérico, texto y fórmula)**

Introducir datos:

En cada una de las celdas de las hojas podemos introducir:

- **Textos**
- Números
- Formulas.

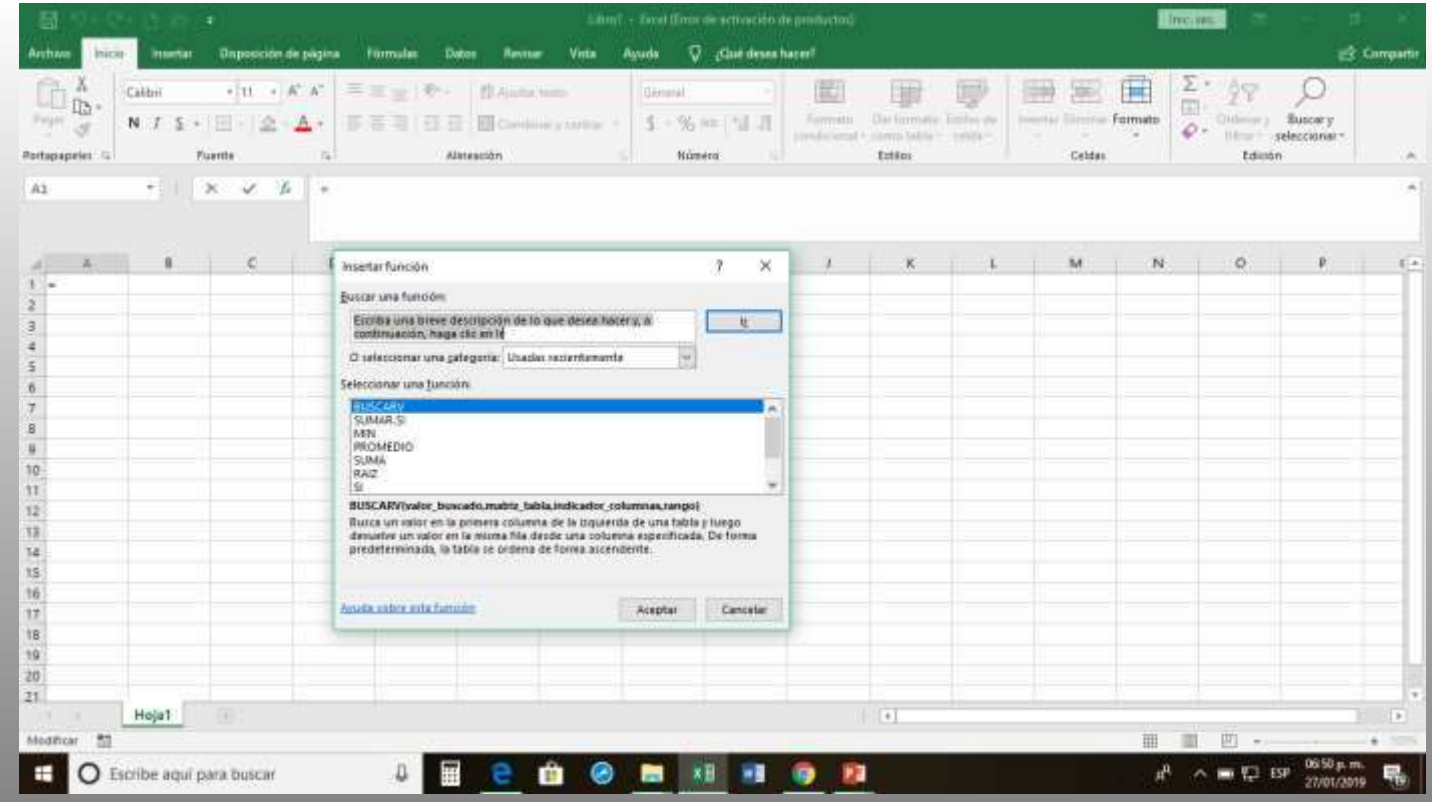

Puede mostrar formatos de número como moneda, porcentajes, decimales, fechas, números de teléfono o números del seguro social.

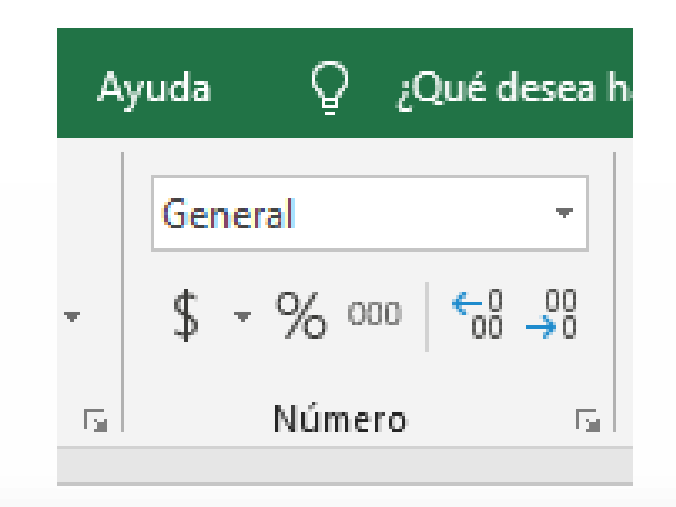

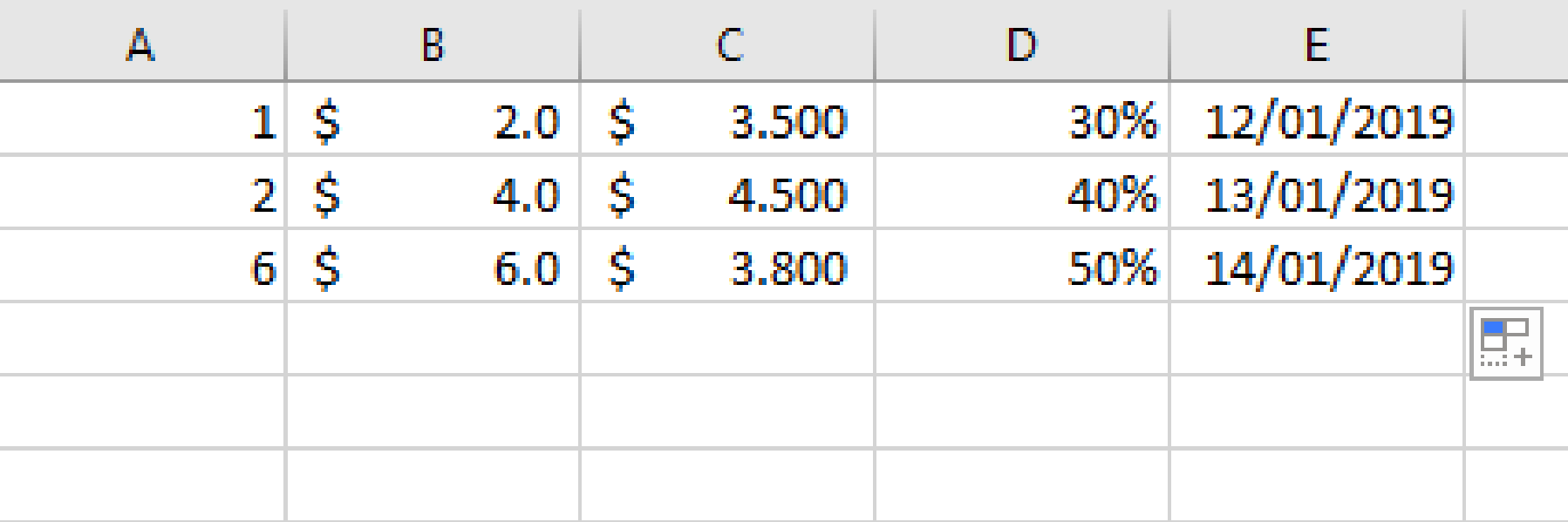

#### Insertar formulas en cualquier celda

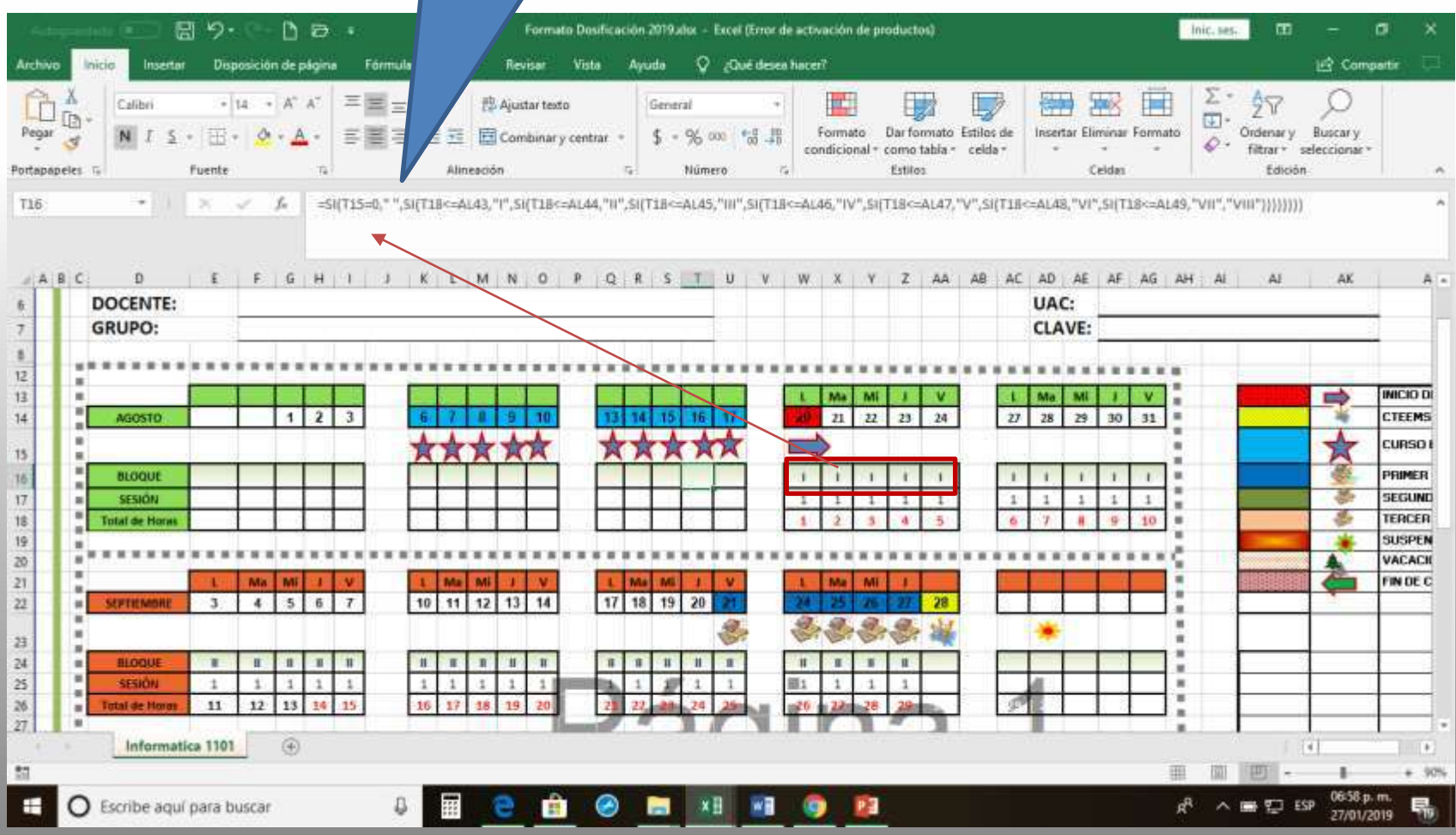

#### Formato de calificaciones, donde se puede emplear la combinación de datos numéricos.

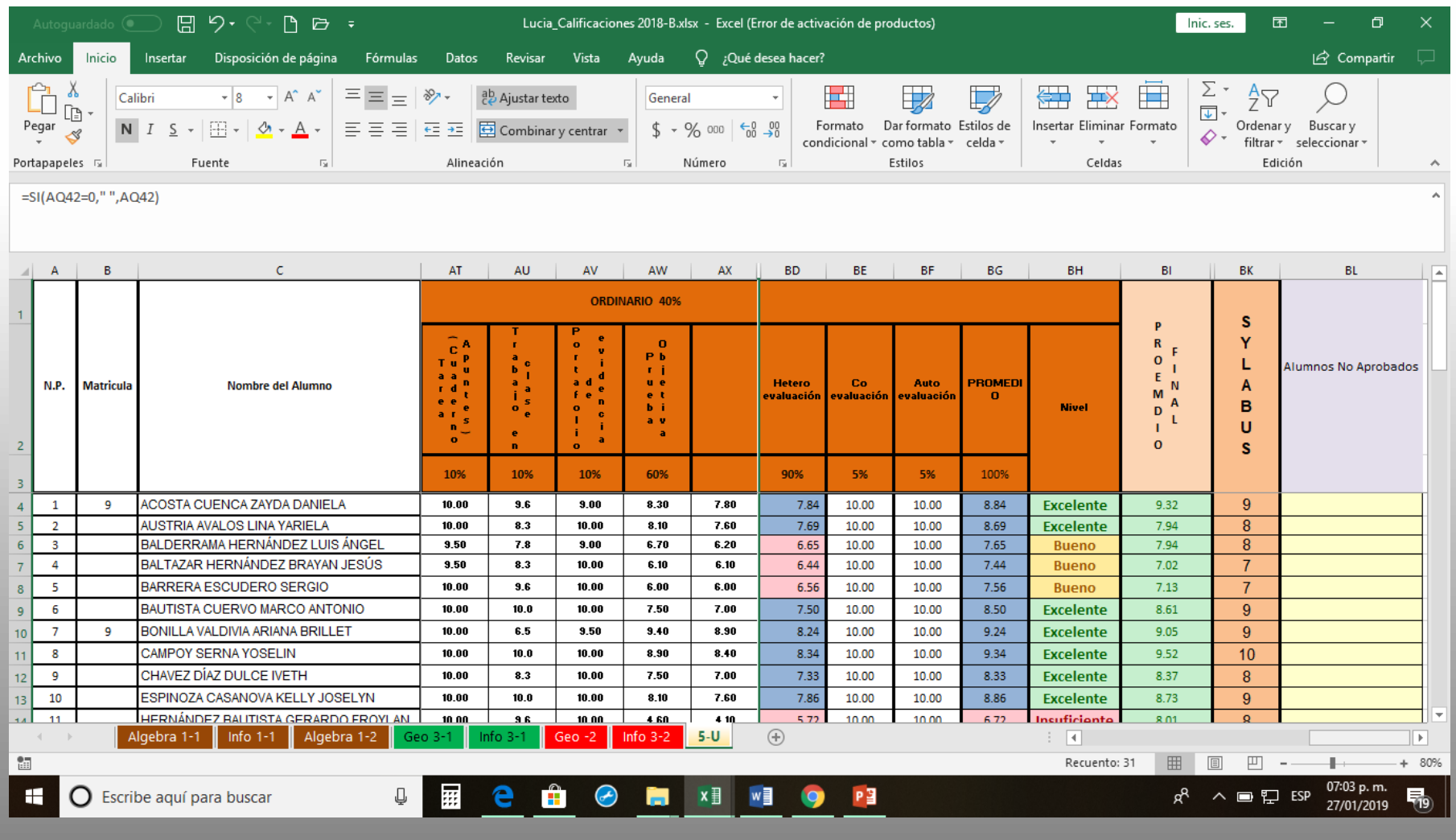

## **Bibliografía**

Microsoft, C. (10 de marzo de 2009). Microsof Excel

2007. México. 2.

Ulibarri, M. J., & Hernández, H. S. (2007). Aprendiendo

Word. Pachuca, Hgo.: Maep.